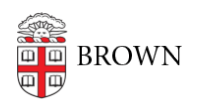

[Knowledgebase](https://ithelp.brown.edu/kb) > [Business Systems](https://ithelp.brown.edu/kb/business-systems) > [Tableau](https://ithelp.brown.edu/kb/tableau) > [Learn to Use Tableau](https://ithelp.brown.edu/kb/articles/learn-to-use-tableau)

## Learn to Use Tableau

Stephanie Obodda - 2024-11-18 - [Comments \(0\)](#page--1-0) - [Tableau](https://ithelp.brown.edu/kb/tableau)

There are a number of excellent **FREE** training and support resources for Tableau products.

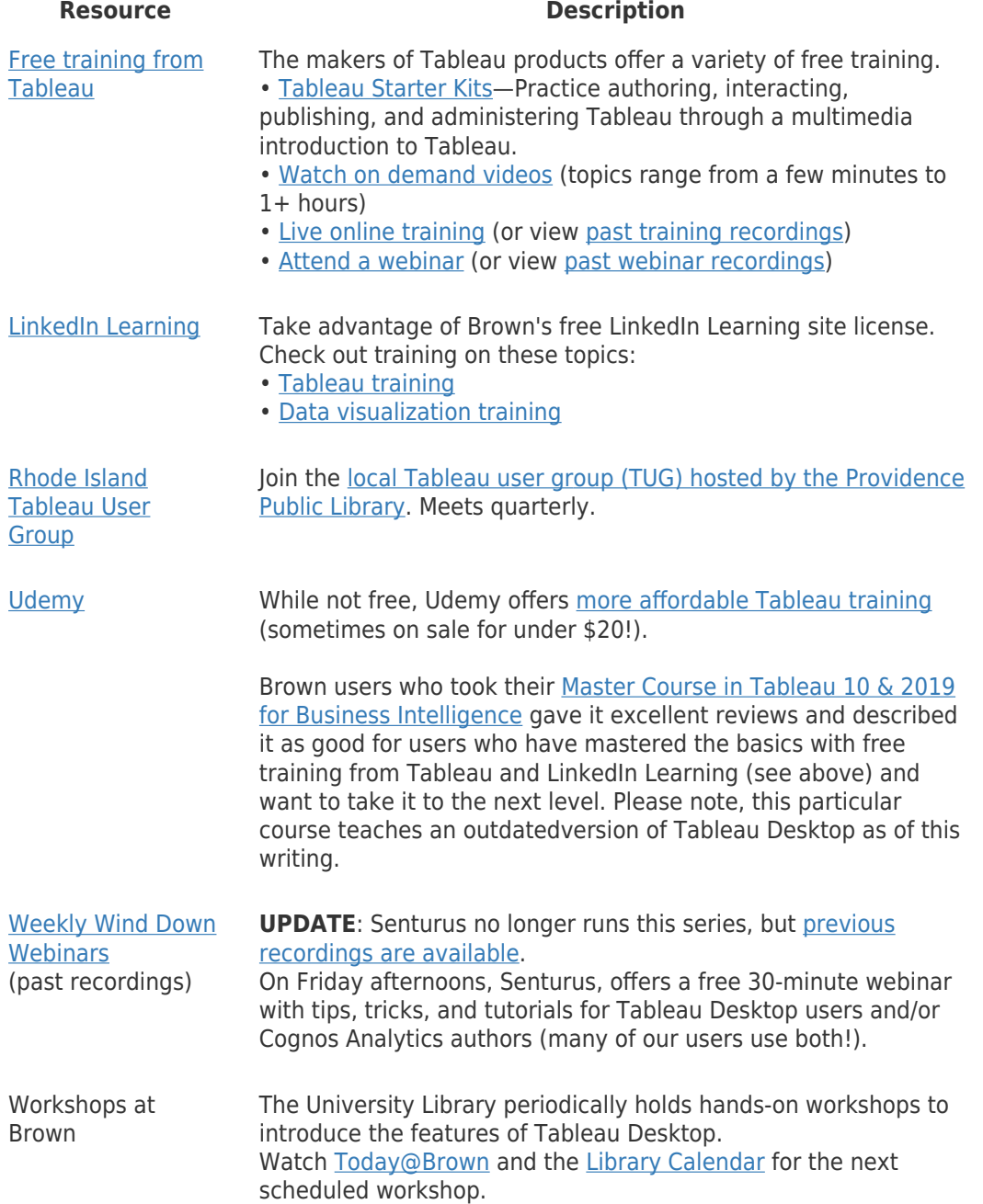

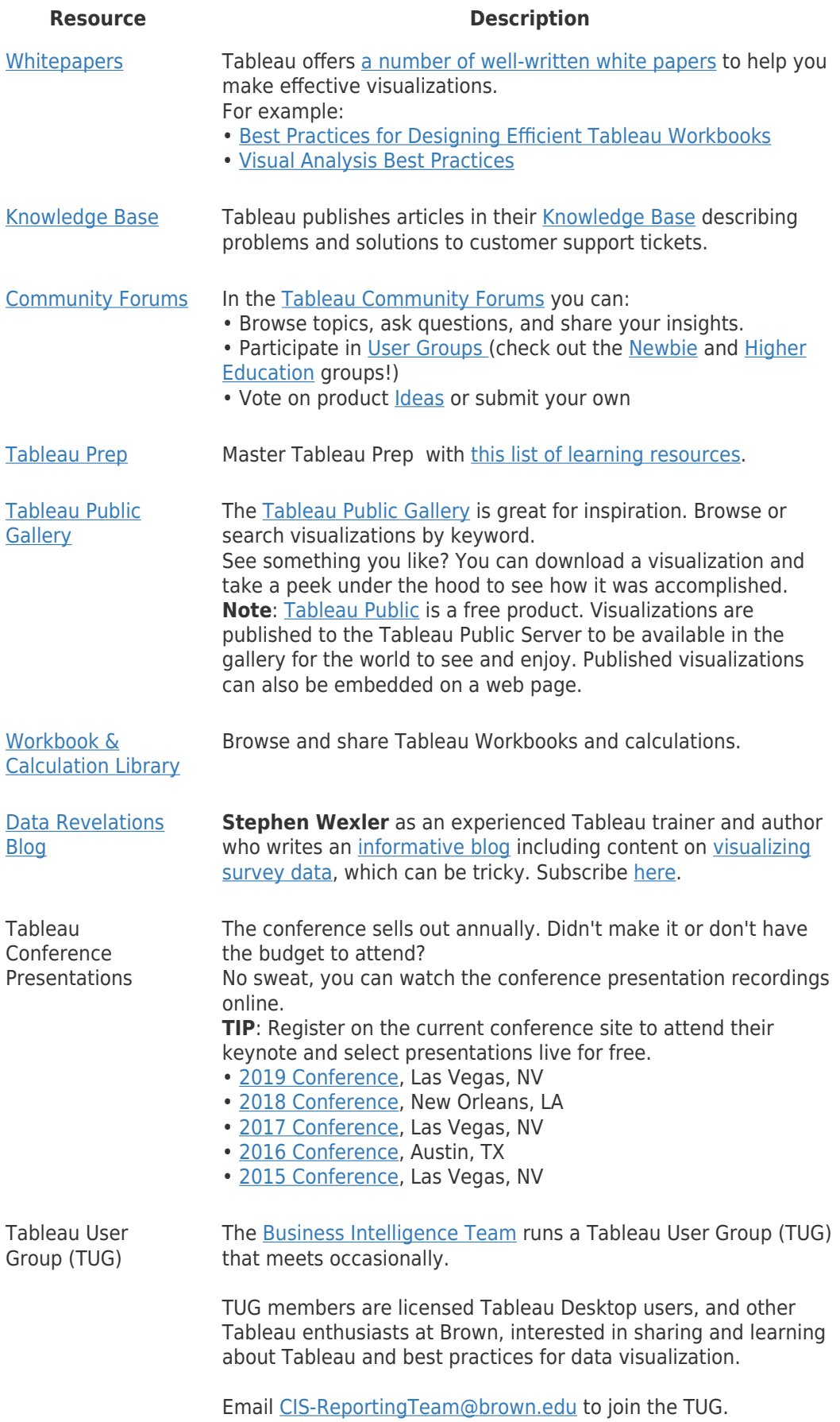

## **Questions**

For questions about Tableau at Brown, contact [CIS-ReportingTeam@brown.edu.](mailto:CIS-ReportingTeam@brown.edu)

Related Content

- [Get Tableau](https://ithelp.brown.edu/kb/articles/get-tableau)
- [Get Tableau OLD](https://ithelp.brown.edu/kb/articles/get-tableau-old)